# **How To Deploy Software Updates Using Sccm 2012 R2**

[EBOOKS] How To Deploy Software Updates Using Sccm 2012 R2 EBooks . Book file PDF easily for everyone and every device. You can download and read online How To Deploy Software Updates Using Sccm 2012 R2 file PDF Book only if you are registered here. And also You can download or read online all Book PDF file that related with how to deploy software updates using sccm 2012 r2 book. Happy reading How To Deploy Software Updates Using Sccm 2012 R2 Book everyone. Download file Free Book PDF How To Deploy Software Updates Using Sccm 2012 R2 at Complete PDF Library. This Book have some digital formats such us : paperbook, ebook, kindle, epub, and another formats. Here is The Complete PDF Book Library. It's free to register here to get Book file PDF How To Deploy Software Updates Using Sccm 2012 R2.

## **How To Deploy Software Updates Using SCCM 2012 R2**

December 1st, 2018 - In this post we will look at the steps on how to deploy software updates using SCCM 2012 R2 Deploying the software updates for the computer

#### **How to deploy Internet Explorer 11 using SCCM 2012 R2**

December 6th, 2018 - How to deploy Internet Explorer 11 using SCCM 2012 R2 In this post we will see how to deploy internet explorer 11 using SCCM 2012 R2

## **How to install Software Update Point in SCCM 2012 R2**

December 1st, 2018 - Step by step guide on how to install SCCM 2012 software update point

## **Deploy Office 2016 using SCCM 2012 Click to Run Version**

December 5th, 2018 - Deploy Office 2016 using SCCM 2012 This blog post is an how to procedure to deploy Office 365 to your devices and users sccm 2012 Office 2016 deployment

#### **SCCM 2012 R2 Offline software updates not installing faster**

December 6th, 2018 - We have a captured image that we re using for OS deployments with SCCM 2012 R2 I went into the Scheduled Updates for the OS install image and added all available

## **SCCM 2012 How to deploy a KB using Application**

December 5th, 2018 - With SCCM 2012 you can deploy a KB using Application method Detection Scripts and command line explained

# **SCCM Configmgr 2012 How to clean software updates files**

December 4th, 2018 - have you tried this using the DCM compliance rule it works great try something like this using the script to remove only software update content

# **Deploy Windows 10 with System Center 2012 R2 Configuration**

December 24th, 2016 - If you have Microsoft System Center 2012 R2 Configuration Manager in your environment you will most likely want to use it to deploy Windows 10

## **Installing Reader DC 15 016 20039 using SCCM 2012 Adobe**

December 3rd, 2018 - I m having an issue pushing out Reader DC 15 016 20039 using an application package I created with SCCM 2012R2 I believe I ve narrowed down the issue to

#### **SCCM Configmgr 2012 Troubleshoot Client software update**

December 4th, 2018 - One of most important and critically used feature in configuration manager 2012 is Software updates It is always challenging and import task for any sccm

# Deploy Windows 8 1 with ConfigMgr 2012 R2 â€<sup>w</sup> System Center

 - Now that Microsoft has released Windows 8 1 and ConfigMgr 2012 R2 lets look at how we can deploy Windows 8 1 In this post we ll not be integrating with MDT

## **How to deploy Software using Group Policy**

April 10th, 2011 - 5 Poor Scoping When you deploy software using Group Policy you can only specify a UNC path as the location to install the software from If you have

# **Using SCCM Distribution Points for Forefront Endpoint**

December 4th, 2018 - this method has been depreciated as of forefront endpoint protection update rollup 1 please see forefront endpoint protection 2010 update rollup 1 using your

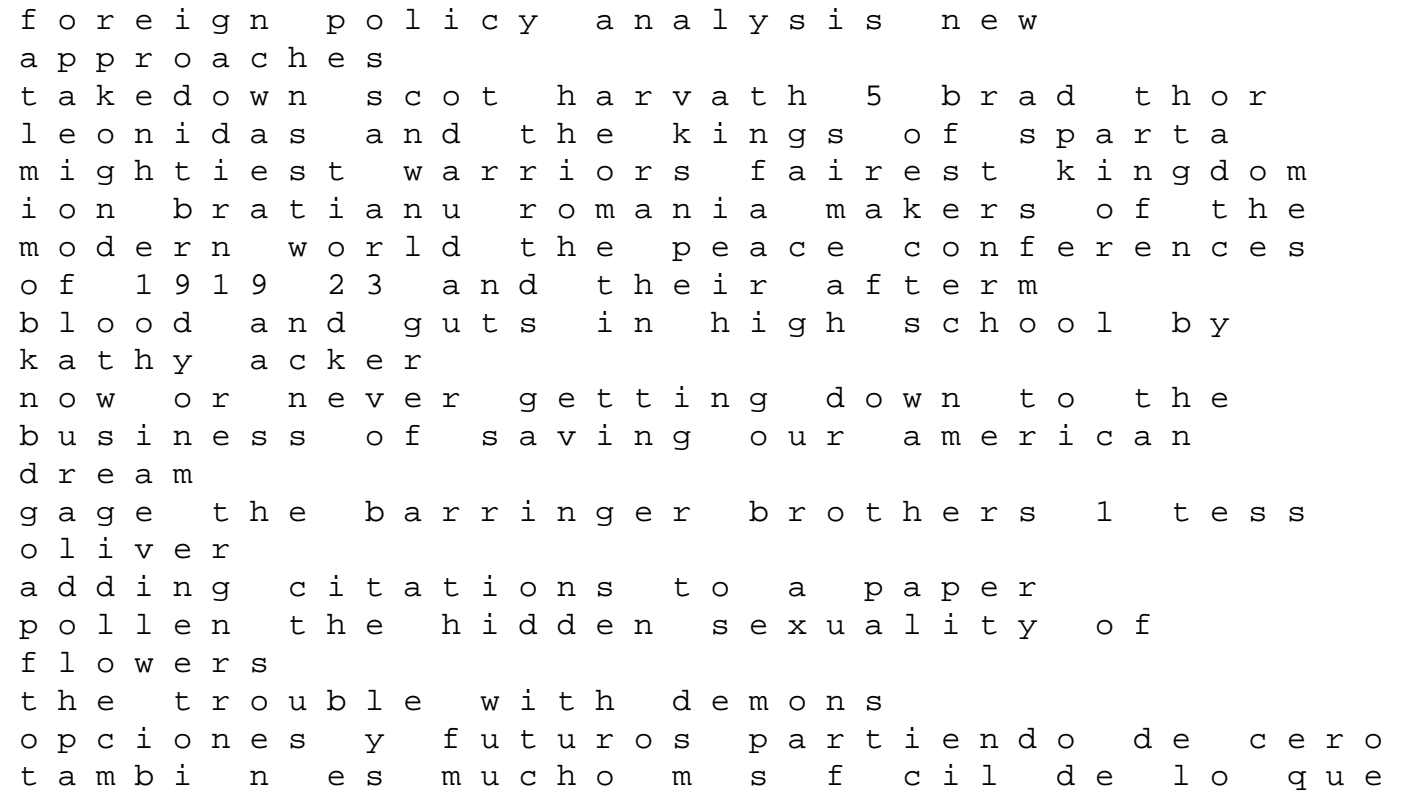

crees padi final exam b answers sapling learning answer key biochemistry free ebook realizing controllable quantum states proceedings of the mesoscopic superconductivity and spintroni miss anne in harlem the white women of black renaissance carla kaplan on the coast mississippi tales and recipes texts and lessons for content area reading with more than 75 articles from the new york times roll the feminist porn book the politics of producing pleasure a comprehensive eco botanical survey of the monocotyledons part v the know how of face transplantation 1st edition